# График функции  $y = o(x - x_0)^2 + y_0$

1)  $y = 2x^2$ 

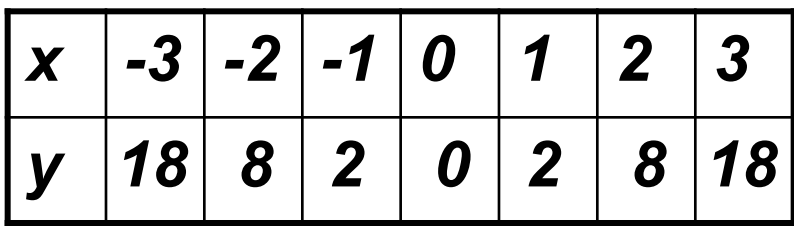

2)  $y=2x^2-2$ 

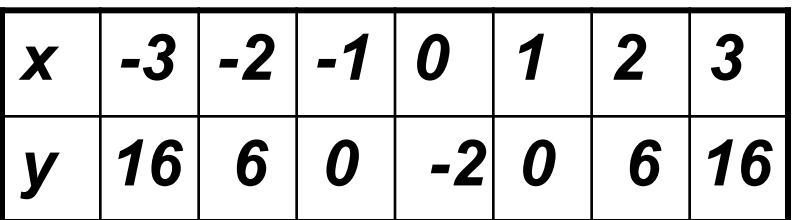

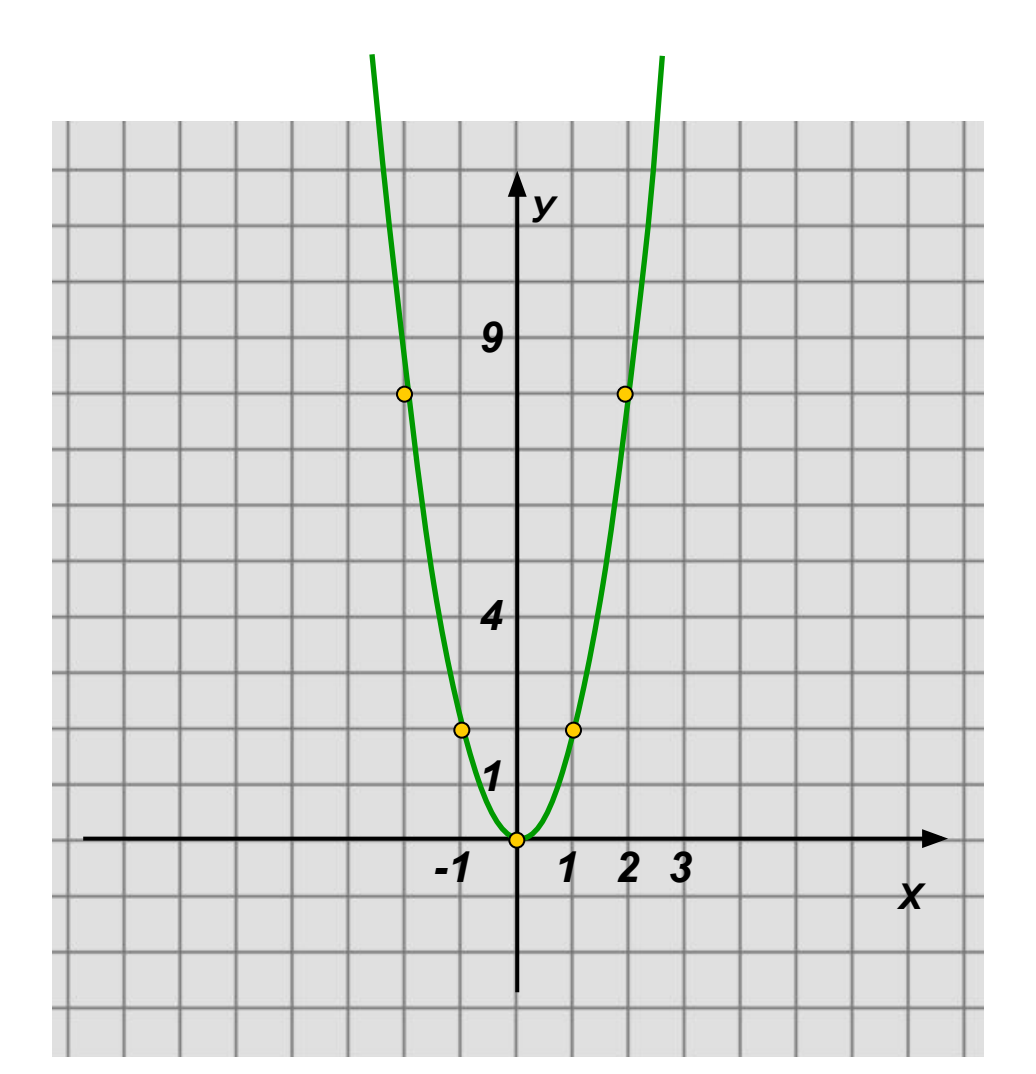

1)  $y = 2x^2$ 

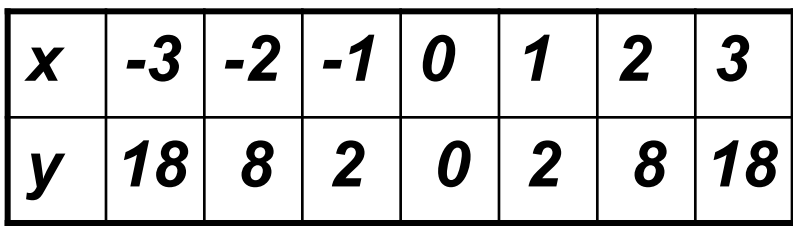

2)  $y=2x^2-2$ 

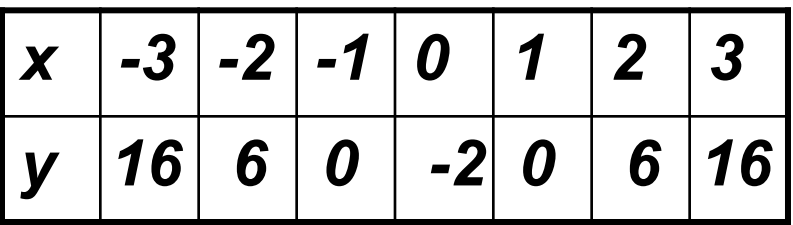

График смещается на 2 единицы ВНИЗ

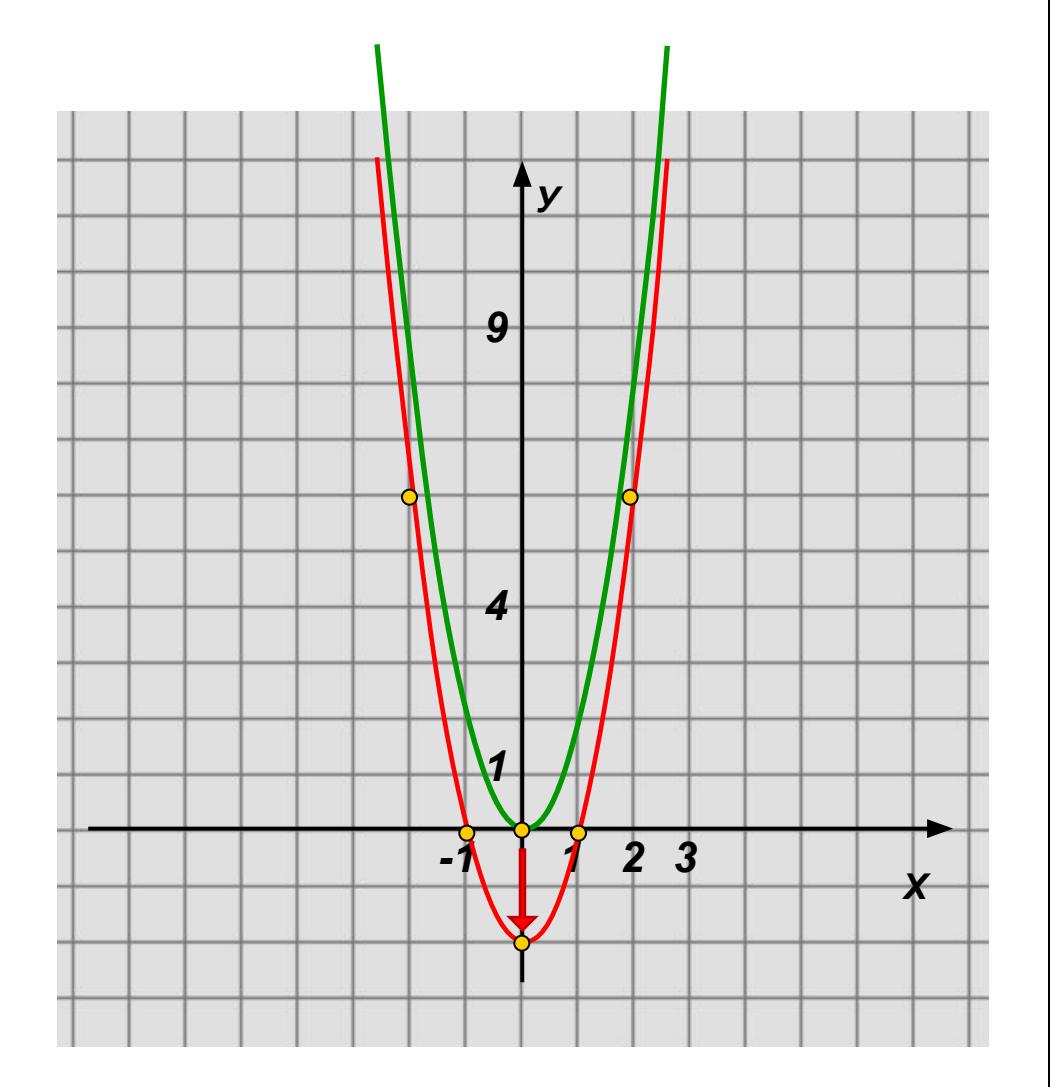

 $y=a(x-x_0)^2+y_0$ 

1)  $y = 2x^2$ 

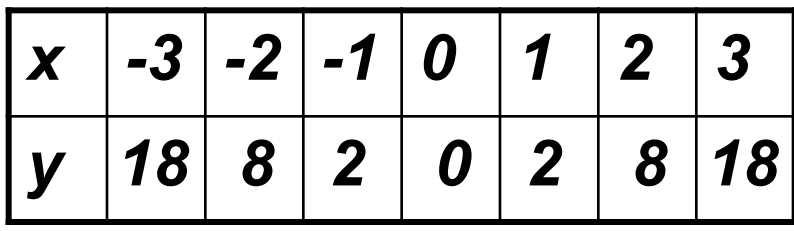

2)  $y=2x^2-2$ 

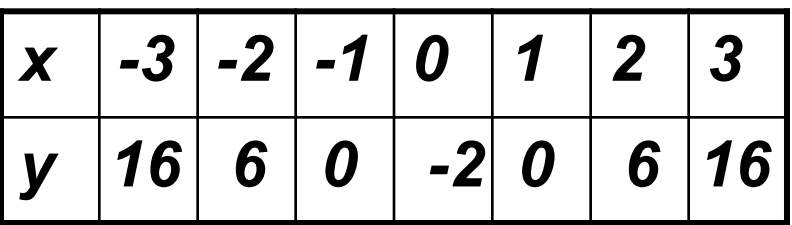

График смещается на 2 единицы ВНИЗ

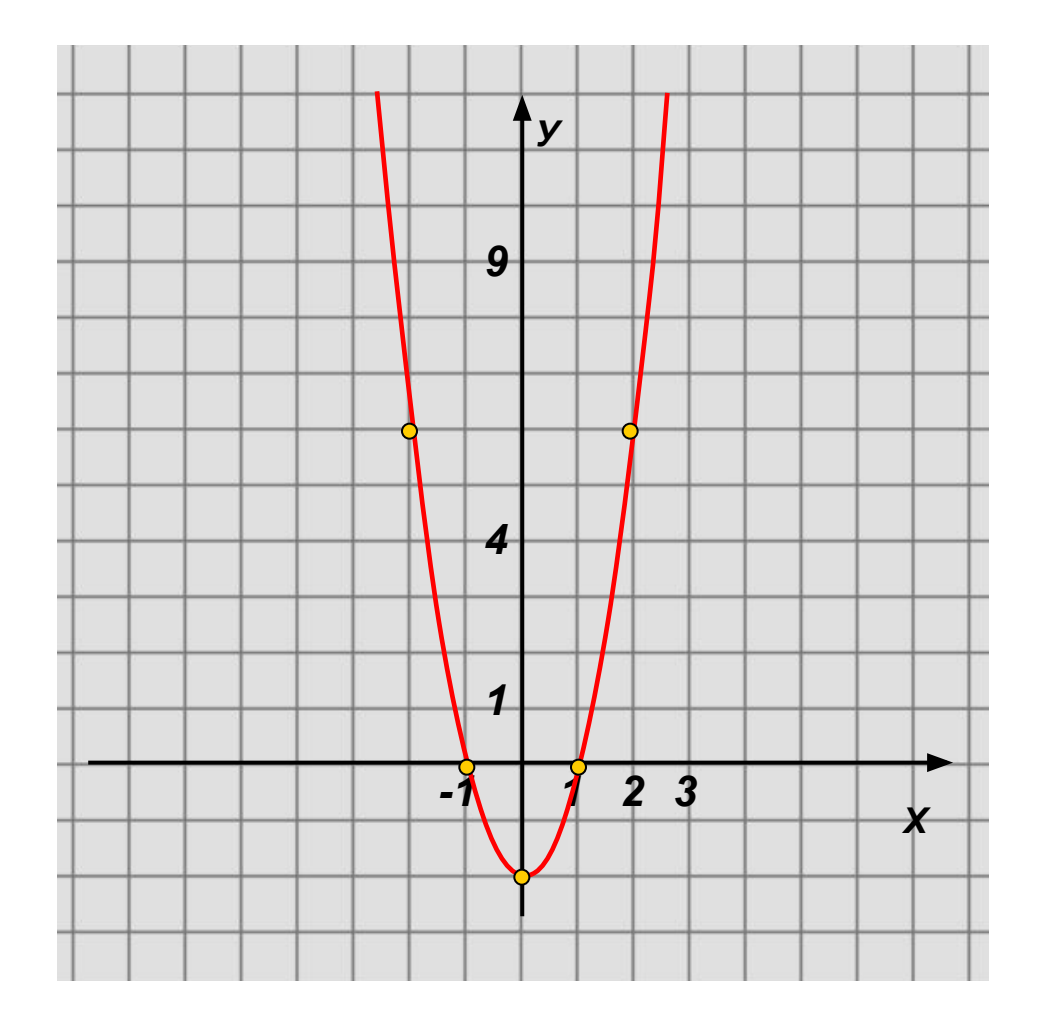

*Чтобы построить параболу y=ax2+y0 , надо параболу y=ax<sup>2</sup> сдвинуть на |y0| единиц вверх,*  если у<sub>0</sub>>0 и вниз, если у<sub>0</sub><0

1)  $y = 2x^2$ 

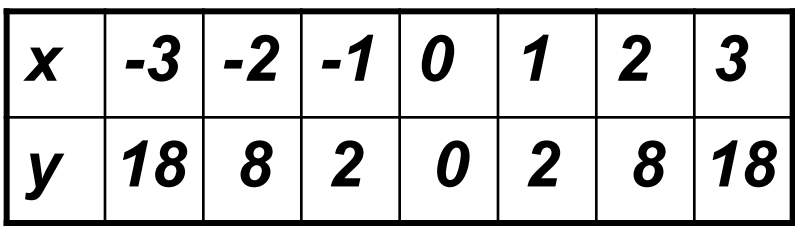

2)  $y=2(x-2)^2$ 

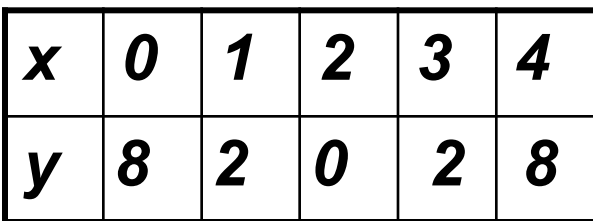

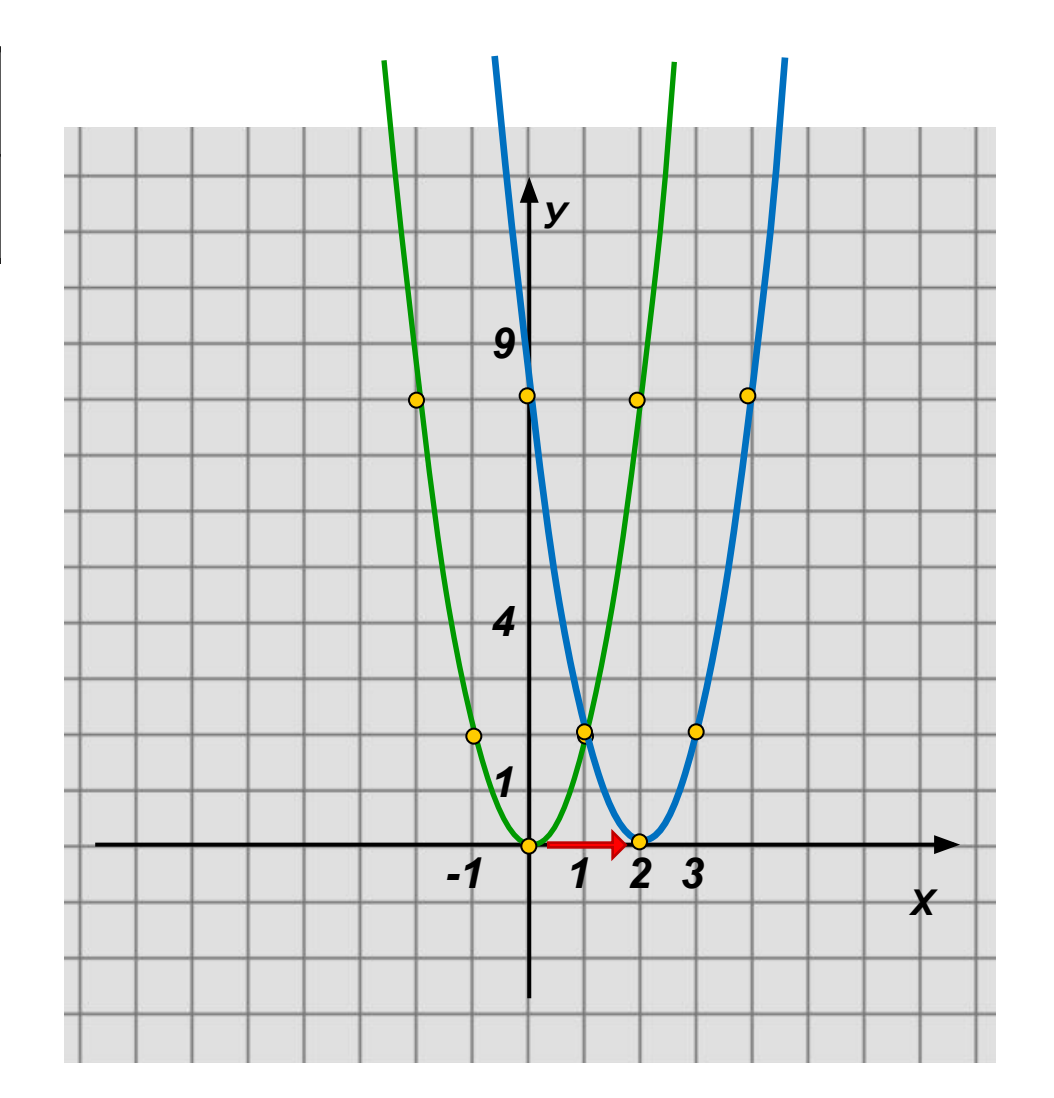

1)  $y = 2x^2$ 

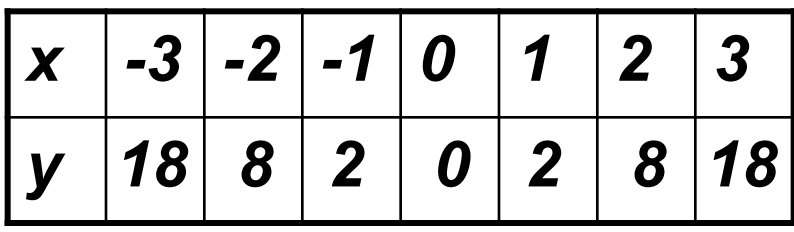

2)  $y=2(x-2)^2$ 

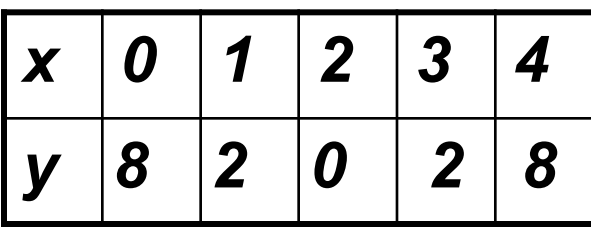

График смещается на 2 единицы вправо

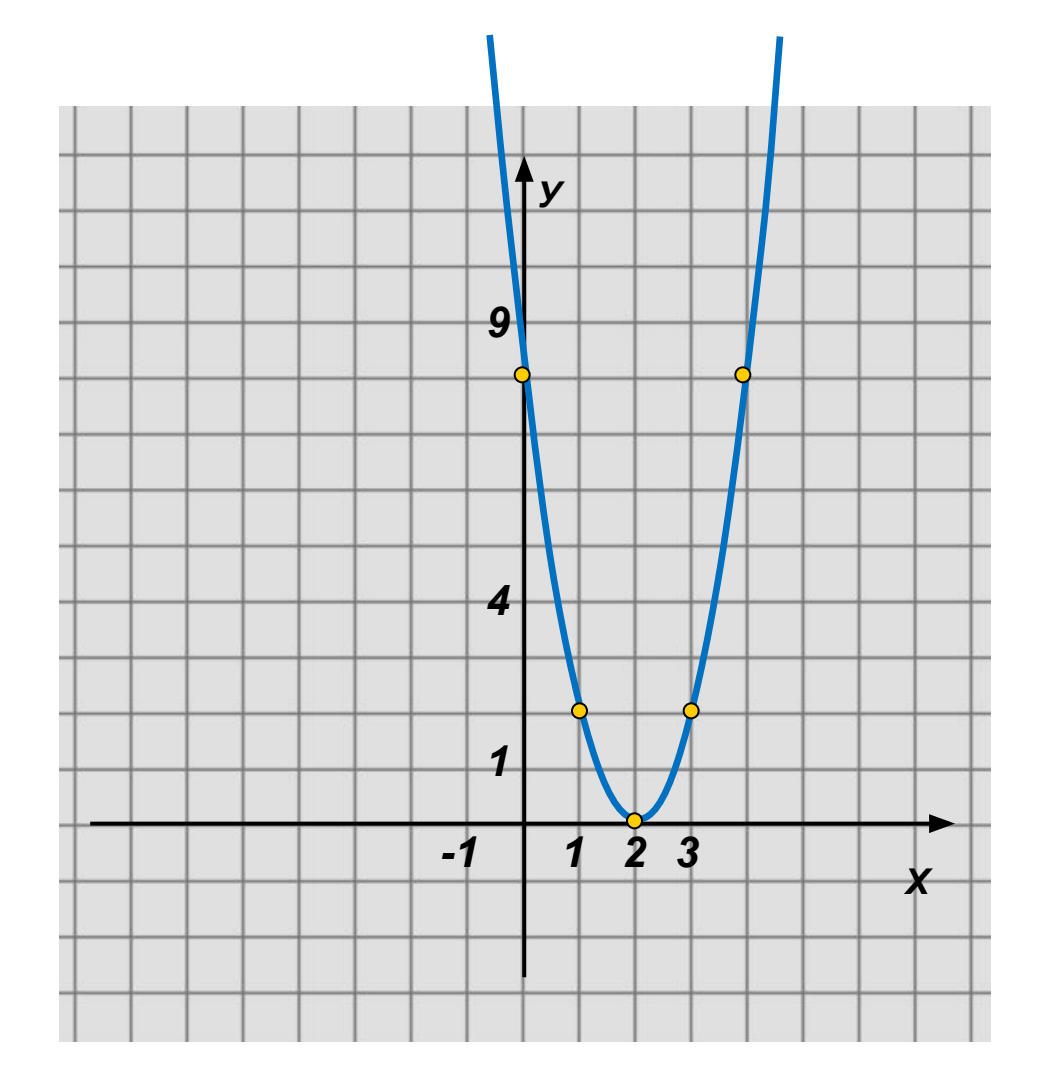

*Чтобы построить параболу y=a(x-х0 ) 2 , надо параболу y=ax<sup>2</sup> сдвинуть на |х0| единиц вправо,*  если х<sub>о</sub>>0 и влево, если х<sub>о</sub><0

1)  $y = 2x^2$ 

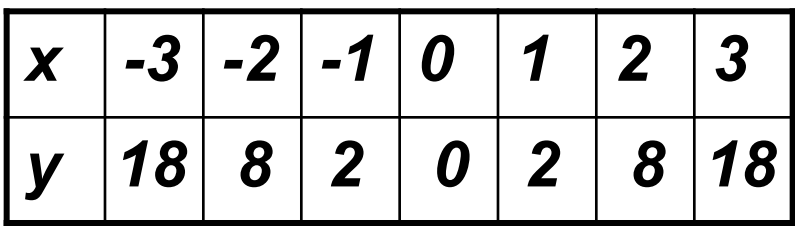

2)  $y=2(x-2)^2+3$ 

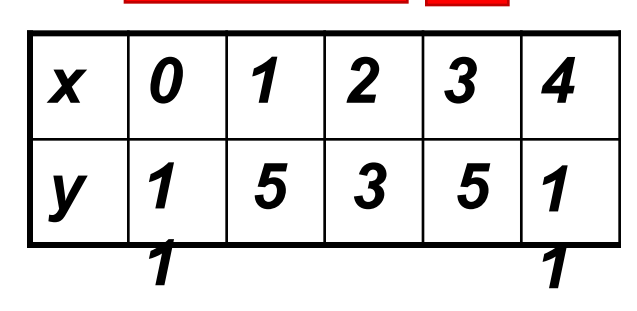

График смещается на 2 единицы вправо

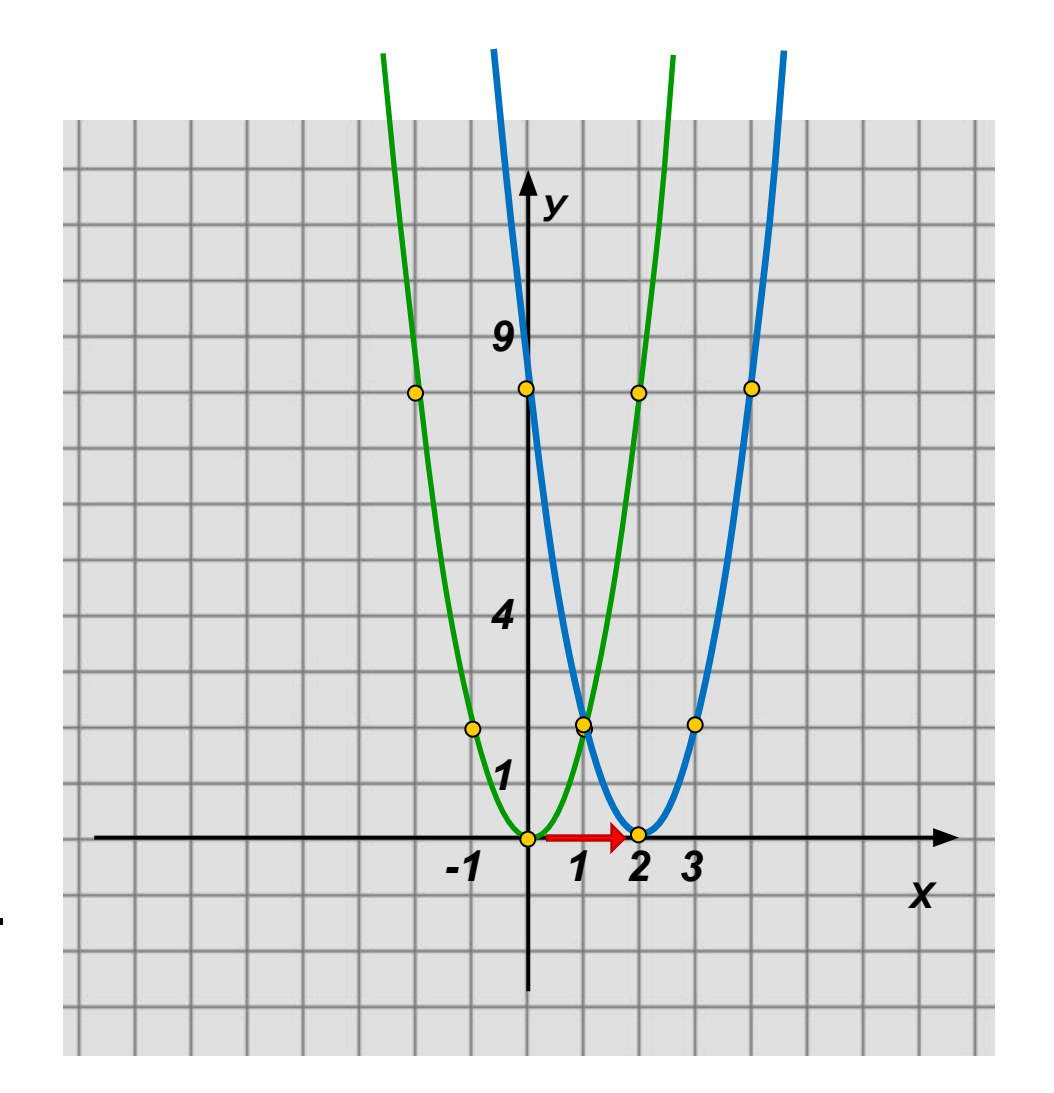

$$
y = 2x^2
$$

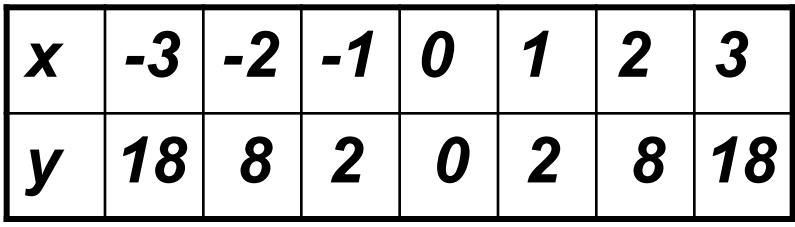

2)  $y=2(x-2)^2+3$ 

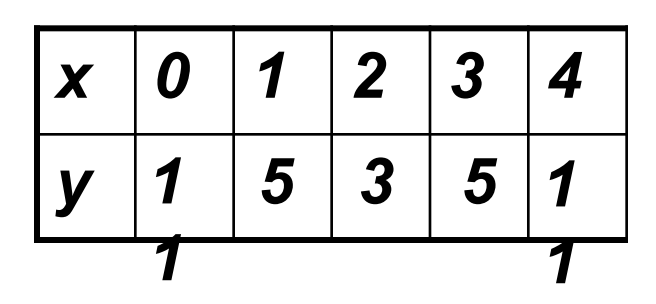

График смещается на 3 единицы вверх

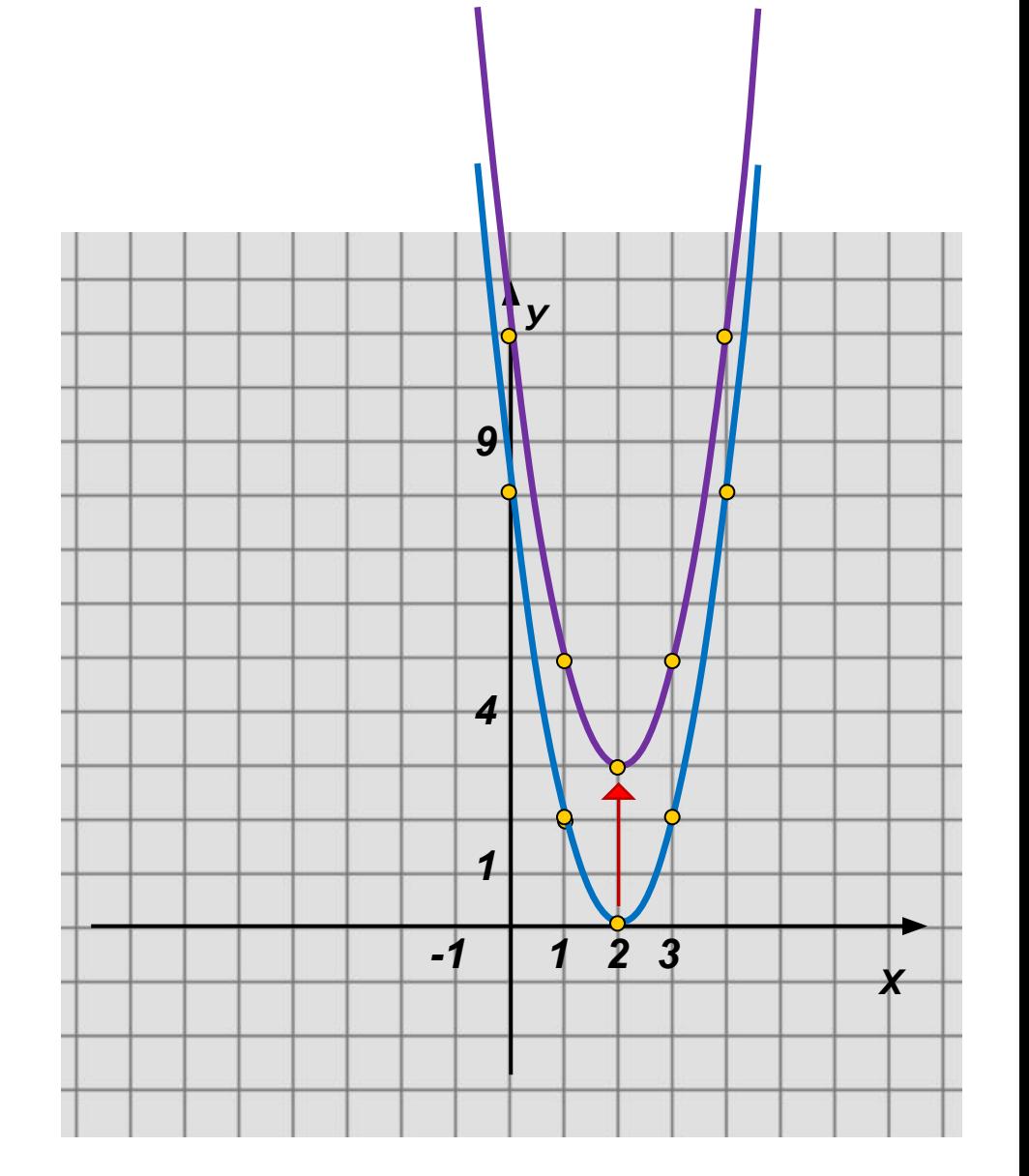

$$
y = 2x^2
$$

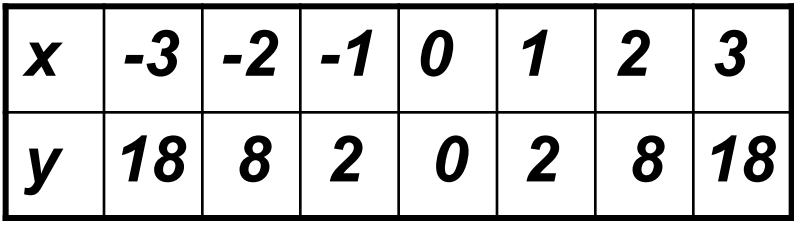

$$
2) \text{ } y=2(x-2)^2+3
$$

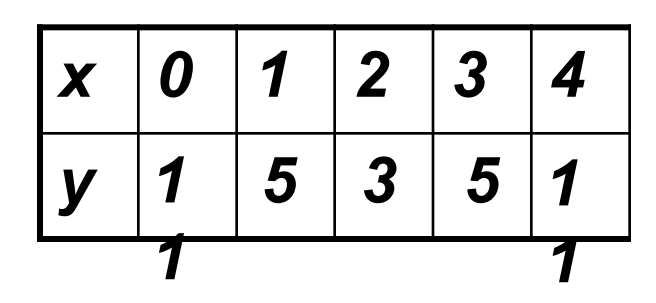

График смещается на 2 единицы вправо и на 3 единицы вверх

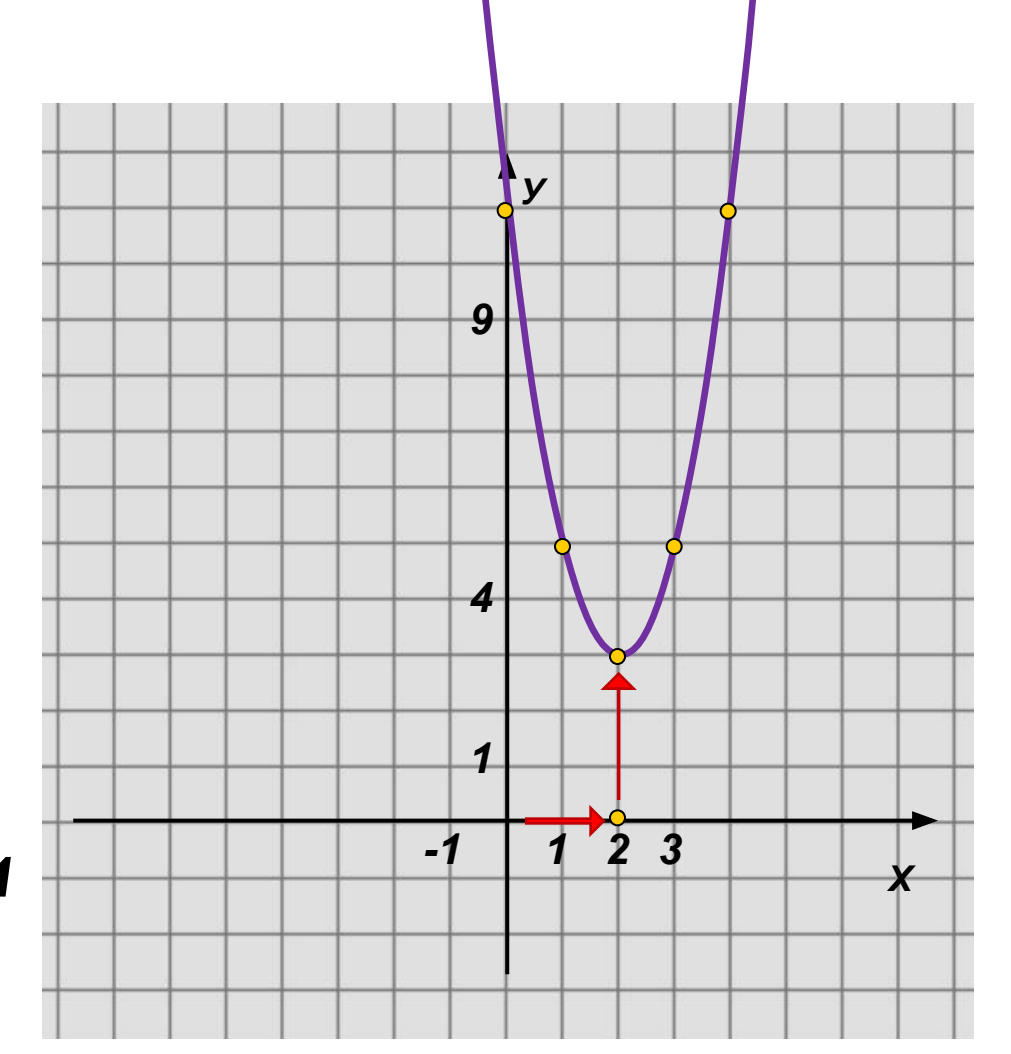

Чтобы построить параболу у=а(x-x<sub>0</sub>)<sup>2</sup>+y<sub>0</sub> *надо параболу y=ax<sup>2</sup> сдвинуть на |х0| единиц*  вправо, если x<sub>0</sub>>0 и влево, если x<sub>0</sub><0; *затем полученную параболу сдвинуть на*   $|y_{0}|$  единиц вверх, если y<sub>0</sub>>0 и вниз, если y<sub>0</sub><0

# <u>Вершина параболы</u>  $y = \alpha(x - x_0)^2 + y_0$ имеет координаты (x, y,). прямая X=X<sub>0</sub> – её ось.

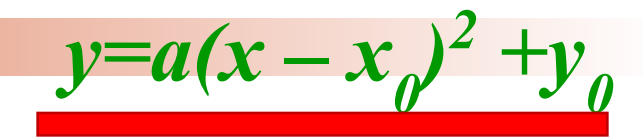

$$
y = (x - 3)^2 - 2
$$
  
\n
$$
y = (x - 3)^2 + (-2)
$$
  
\n
$$
y = (x - 3)^2 + (-2)
$$
  
\n
$$
y = (x - 3)^2 + (-2)
$$
  
\n
$$
y = (x - 3)^2 - (-2)
$$
  
\n
$$
y = (x - 3)^2 - 2
$$
  
\n
$$
y = (x - 3)^2 - 2
$$
  
\n
$$
y = (x - 3)^2 - 2
$$
  
\n
$$
y = (x - 3)^2 - 2
$$

$$
y = -2(x + 1)^2 - 3
$$
  
\n
$$
y = (x - (-1))^2 + (-3)
$$
  
\n
$$
y = (x - (-1))^2 + (-3)
$$
  
\n
$$
y = (x - (-1))^2 + (-3)
$$
  
\n
$$
y = (x - (-1))^2 + (-3)
$$
  
\n
$$
y = (x - (-1))^2 + (-3)
$$
  
\n
$$
y = (x - (-1))^2 + (-3)
$$

$$
y = (x - 3)^2 - 2
$$
  
y = (x - 3)<sup>2</sup> + (-2)

*Вершина имеет координаты (3;-2),* 

*прямая x=3 – её ось.*

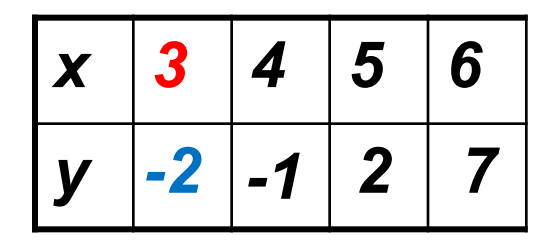

*График смещается на 3 единицы вправо и на 2 единицы вниз*

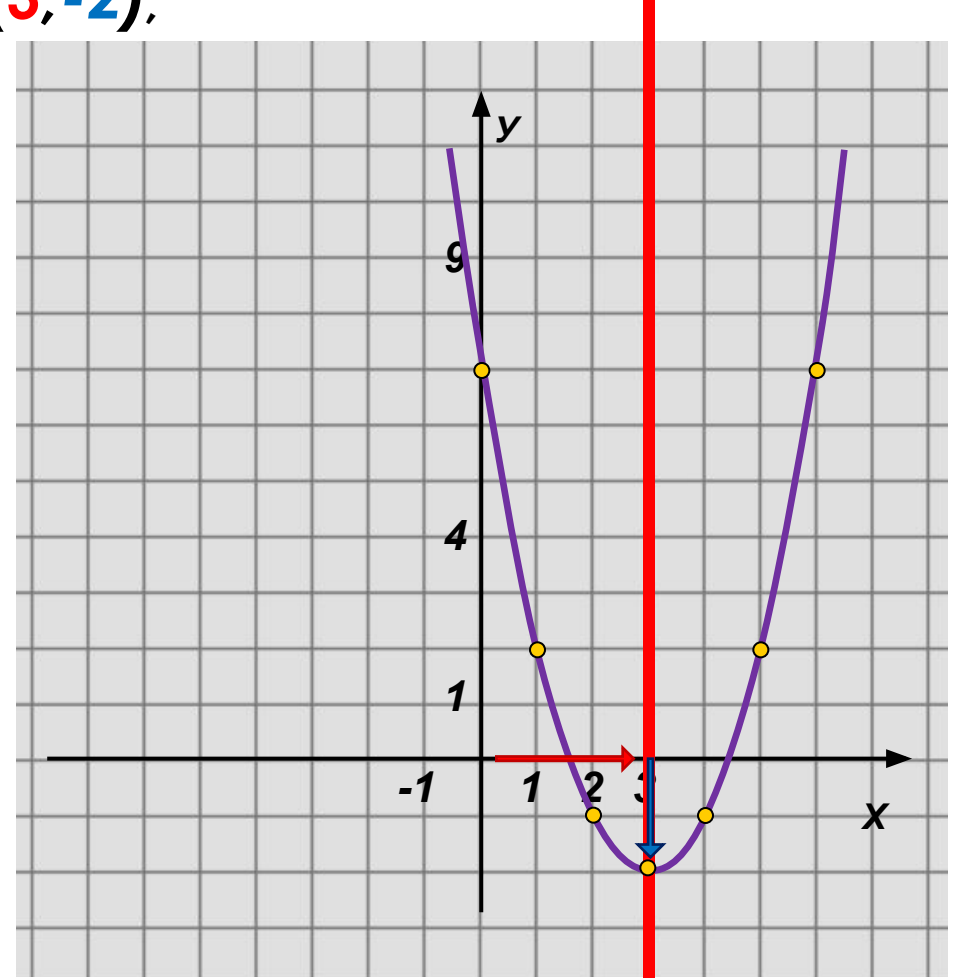

$$
y = -2(x + 1)^2 - 3
$$
  
y = (x - (-1))<sup>2</sup> + (-3)

Вершина имеет координаты  $(-1,-3)$ ,

прямая X=-1 - её ось.

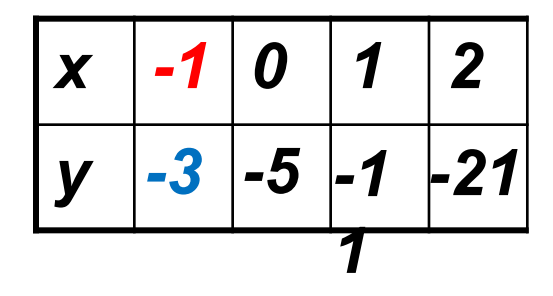

График смещается на 1 единицу влево и на 3 единицы вниз

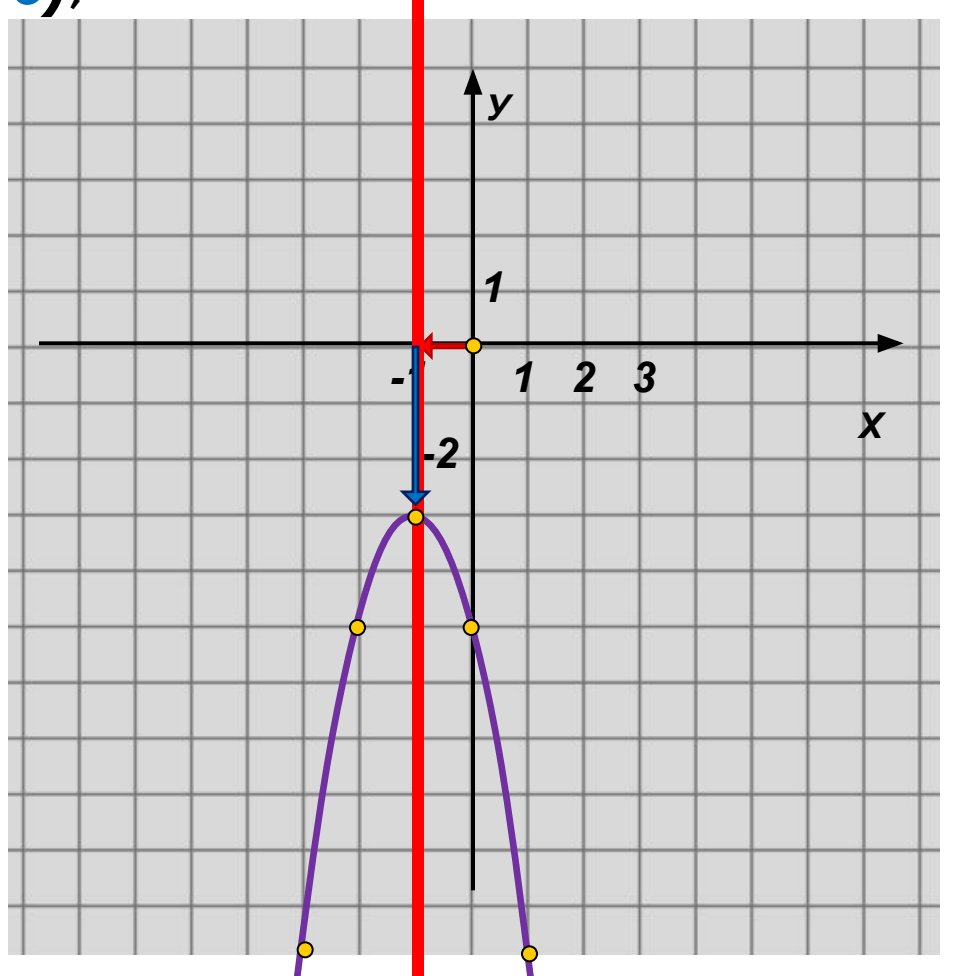

# *Итог урока*

На положение графика функции *y*=а(x – x<sub>0</sub>)<sup>2</sup> +у<sub>0</sub> влияют значения х<sub>о</sub> и у<sub>о</sub>

*« +х0 » парабола сдвинута влево по оси абсцисс на х единичных отрезков,* 

*«–х0 » парабола сдвинута вправо по оси абсцисс на х единичных отрезков,* 

*«+у0 » парабола сдвинута вверх по оси ординат на у единичных отрезков,* 

*«-у0 » парабола сдвинута вниз по оси ординат на у единичных отрезков.*

С помощью шаблона параболы  $y = x^2$  постройте график функции:

a)  $y = x^2 - 4$ ; <br>B)  $y = (x - 5)^2$ ; 6)  $y = -x^2 + 3$ ; r)  $y = (x + 3)^2$ .

Используя шаблон параболы  $y = x^2$ , постройте график функции:

a)  $y = x^2 + 2$ ;<br>
b)  $y = (x + 4)^2$ ;<br>
b)  $y = -x^2 - 1$ ;<br>
c)  $y = -(x - 3)^2$ .

Используя шаблон параболы  $y = x^2$ , постройте график функции:

a) 
$$
y = (x - 2)^2 + 3;
$$
   
5)  $y = -(x - 3)^2 + 5.$ 

С помощью шаблона параболы  $y = x^2$  постройте график функции:

a) 
$$
y = (x + 3)^2 - 4;
$$
   
 6)  $y = -(x + 4)^2 - 2.$ 

# *Работа по учебнику №461(а-з), 470 (а,б), 471(а,б), 460 Задание на дом № 776 (по шаблону) 465*